Pedro Justo Dorado Dellmans, 11, 28040 Madrid Tel.: 91 346 01 00 Fax: 91 346 05 88

**CSN/AIN/DJC/13/53**<br>乱刻乱 conseio oe<br>行脈編化 segurioao nuclear **CSN HAVEL EGURIDAD NUCLEAR**<br> **CSN 10001** 

### **ACTA DE INSPECCiÓN**

Dua. **1988. Dua. 1988. 1988. 1988. 1988. 1988. 1988. 1988. 1988. 1988. 1988. 1988. 1988. 1988. 1988. 1988. 1988. 1988. 1988. 1988. 1988. 1988. 1988. 1988. 1988. 1988. 1 , Inspectores del Consejo de Seguridad Nuclear,** 

#### **CERTIFICA:**

Que los días 22 a 26 de abril de 2013 se personaron en la Central Nuclear de José Cabrera, emplazada en el término municipal de Almonacid de Zorita (Guadalajara), euya titularidad fue transferida de la empresa Gas Natural, S.A. a la Empresa Nacional de Residuos Radiactivos S.A. (ENRESA) por Orden Ministerial del Ministerio de Industria, Turismo y Comercio de I de febrero de 2010, en la que se autoriza a ENRESA a llevar a cabo el desmantelamiento de la instalación.

Que la Inspección tuvo por objeto verificar el desarrollo del Plan de pruebas global de la metodología de desclasificación de superficies y grandes piezas procedentes del  $\epsilon$ <sup>6</sup> desmantelamiento de la Central Nuclear José Cabrera, de acuerdo con la agenda de las ~ pruebas elaborada por el titular que figura en el Anexo I de esta Aeta.

Que la Inspección fue recibida por D. , Director de la Instalación, D. Director Técnico, D. Coordinador de ! pruebas y Jefe del Servicio de Clasificación y Control de Materiales, D. Jefe del Servicio de Garantía de Calidad, D. del Servicio de Protección Radiológica y Seguridad y Responsable de medidas radiológicas, Dña. de Licenciamiento de Enresa, D. de Soporte IRBMA, D. y D. del Servicio de Clasificación y Control de Materiales, quienes manifestaron conocer y aceptar la finalidad de la misma.

Que los representantes del titular de la instalación fueron advertidos previamente al inicio de la inspección que el acta que se levante de cste acto, así como los comentarios recogidos en la tramitación de la misma, tendrán la consideración de documentos públicos y podrán ser publicados de oficio, o a instancia de cualquier persona física o jurídica. Lo que se notifica a los efectos de que el titular exprese qué información o documentación aportada durante la Inspección podría no ser publicable por su carácter confidencial o restringido.

Que con anterioridad a la realización de las pruebas Enresa había enviado al CSN el documento del Proyecto de desmantelamiento y clausura de la CN José Cabrera *"Plan de pruebas global de la metodología de dese/asificación de superficies y grandes piezas"* revisión 1 (referencia 060-PC-JC-0383), así como los procedimientos solicitados por el CSN.

Que antes del comienzo de la inspección tuvo lugar una reunión entre los representantes de Enresa y la Inspección en la que se fijaron los siguientes criterios para la ejecución del plan de pruebas de desclasiticación de superficies y grandes piezas:

- No se contemplarán en el Plan de Pruebas inicial los isotópicos tipo "Hormigón activado del blindaje del reactor" (HBB) y "Contaminación de los materiales sumergidos en el foso de combustible gastado" (FCG).
- En el Plan de Pruebas inicial se probarán los isotópicos tipo "General" y "Exteriores/Almacén 1I".
- Se considerarán contemplados en el Plan de Pruebas inicial pero no presentados a pruebas por no disponer a fecha de la inspección del número suficiente de unidades de desclasificación (UD), los siguientes isotópicos tipo: "Almacén 1", "Sistemas Evaporador" y "Cavidad de recarga".
- En las posibles combinaciones "Método de medida/isotópico tipo/clasificación de las unidades de deselasificación (UD)", sólo se considerará el isotópico tipo como una variable cuando éste implique un cambio en las condiciones de medida.

 $\epsilon$  G $\alpha$ 

Los criterios para el establecimiento de la superficie de barrido en las UD de clases 2 y 3 serán los siguientes:

- o Clase 2: se realizará un barrido de al menos el 50% de la superficie de la UD, comprobándose posteriormente que dicho porcentaje es superior al resultante de aplicar la expresión establecida en el apartado 4.4.1.2 del documento MARSAME. En caso contrario se aumentará el porcentaje de barrido hasta cumplir con el porcentaje resultante de dicha expresión.
- o Clase 3: se realizará un barrido de al menos el 10% de la superficie de la UD, para UD de superficies inferiores o iguales a  $1.000 \text{ m}^2$ . Para UD con superficies superiores a 1.000 m<sup>2</sup> se realizará al menos un barrido de 100  $m<sup>2</sup>$ .
- o En ambas clases, la selección de las zonas a caracterizar mediante barrido deberá realizarse mediante juicio de experto. Los criterios a considerar en el juicio de experto se recogerán en los procedimientos que les sean de aplicación en la desclasificación de superficies y grandes piezas.
- No se desclasificarán UD con embebidos radiológicos.
- Los paramentos de una misma superficie a desclasificar podrán pertenecer a distintas UD. En ese caso, la superficie no podrá ser desclasificada hasta que se desclasifiquen todas las UD de las que forma parte.
- Se corregirán las erratas existentes en los apartados 4.1 de los procedimientos de referencia 060-PC-JC-0393 (página 11) Y 060-PC-JC-0394 (página 13) con respecto

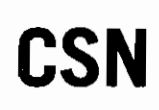

al cálculo de la suma unitaria de fracciones (SUF) para las medidas no espectrométricas sólo alfa en una misma localización, y solo beta en una misma localización.

- Los isotópicos tipo y factores de escala a emplear durante la realización del plan de pruebas serán los decaídos a fecha 1 de abril de 2013. Dichos valores se actualizarán cada seis meses.
- La caracterización de las grandes piezas objeto del plan de pruebas se realizará únicamente por métodos no espectrométricos.
- Para la realización del plan de pruebas inicial, la medida estática de las UDs que no sean grandes piezas se realizará tanto por métodos espectrométricos como no espectrométricos, utilizando las mismas posiciones para los puntos de medida por ambos métodos.
- Dentro del plan de pruebas, el control adicional de la calidad en la estimación de la medida se realizará para cada UD sobre una muestra compuesta por el material escarificado en los puntos donde se han realizado las medidas estáticas.

Que Enresa remitirá al CSN una revisión de las propuestas de actuación que se indican en el procedimiento de referencia 060·PC·JC·03&3 (rev.!) con respecto a las posibles ampliaciones del Plan de Pruebas de Desclasificación de Superficies y Grandes Piezas. La mencionada revisión se incluirá en el informe de resultados de este plan de pruebas.

Que según se manifestó a la Inspección, Enresa estudiará la posible ampliación de la metodología de desclasificación de superficies establecida en el PCMD para su aplicación a la desclasificación de soleras.

Que de las comprobaciones visuales y documentales realizadas por la Inspección, así como de las manifestaciones de los representantes de la instalación, resulta:

- Que para la realización de las pruebas se siguió el procedimiento *"Plan de pruebas global de la metodología de desclasificación de superficies* y *grandes piezas"* de referencia 060·PC·JC·0383 en su revisión 1, teniendo en cuenta los criterios fijados con carácter previo al inicio de las pruebas que se recogen en esta Acta.
- Que Enresa había elaborado y aprobado los procedimientos que son de aplicación al Plan de Pruebas, según el documento de referencia 060·PC·JC·0383, Se adjunta una relación de los mismos en el anexo 2 de esta Acta.
- Que Enresa hizo entrega a la Inspección del procedimiento en fase de borrador de referencia 060·PC·JC·04l4 "Guía operativa del proceso de desclasificación de superficies y grandes piezas", donde se detalla la sistemática, responsabilidades y

**REGU** 

**A NINA ET** 

modo de ejecución de las actividades a realizar en la desclasificación de superficies y grandes piezas.

- Que Enresa había elaborado los informes de pruebas de medidas para la desclasificación de superficies con equipos espectrométricos y no espectrométricos, en donde se establecen las condiciones óptimas para la realización de las medidas.
- Que los representantes de la instalación proporcionaron a la Inspección el listado de las UD disponibles a fecha de las pruebas, acordándose como alcance de las pruebas las combinaciones que se indican en la tabla que se adjunta en el anexo 3 de esta Acta.
- Que la Inspección solicitó y recibió copia de las fichas de las UD objeto del Plan de Pruebas.
- Que de la relación de UDs objeto del Plan de Pruebas, se eligieron para ser medidas en presencia de la Inspección las siguientes:
	- o UD de clase 1, de referencia UD-PR 1-04c-aa I
	- o UD de clase 2, de referencia UD-PRI-03c-aa2
	- o UD de clase 3, de referencia UD-PR 1-06c-aa3
	- o Una gran pieza, de referencia UD-PRI-09c-002

Que los representantes de la instalación mostraron a la Inspección el funcionamiento de la aplicación informática para la adquisición y gestión de medidas radiológicas denominada "Greg@I", que está previsto utilizar para la desclasificación de superficies y grandes piezas del proyecto de desmantelamiento y clausura de José Cabrera.

- Que le fueron entregados a la Inspección copia de los siguientes documentos aplicables al sistema informático Greg@l:
	- o Introducción al Sistema. Edición 6ª, Septiembre de 2012.
	- o Manual del usuario. Edición 6ª, Septiembre de 2012.
	- $\circ$  Manual de instalación y configuración. Edición  $6^a$ , Septiembre de 2012.
- Que según se informó a la Inspección, entre las características destacables de la aplicación informática Greg $(a)$ l figuran las siguientes:
	- o Obtención automática o introducción manual de la posición de los detectores de radiación. Para la obtención automática se dispone de una T ABLET PC donde se ejecuta un programa para la introducción de la celda en la que se realiza la medida y que envía por wifi su posición al ordenador portátil en el que está instalada la aplicación Greg@l.
	- o Captura de los niveles radiológicos de forma estática o dinámica:
		- En el modo de captura estático el valor de la medida queda relacionado con la posición que ocupa la superficie del sensor radiológico.
- En el modo de captura dinámico el operario barre una celda, de dimensiones 1m x 1m, quedando relacionado el valor obtenido a toda la celda.
- Introducción de los niveles radiológicos medidos bien por teclado o en el caso de las medidas no espectrométricas también por \vifi. Según se informó a la Inspección, está previsto implantar la introducción por \vifi en la aplicación  $Greg(\hat{\omega})$  de los niveles radiológicos medidos con equipos espectrométricos.
- o Visualización de los datos que van capturando todos los operarios en tiempo real y sobrepuesto a una imagen o croquis del paramento.
- o Incorporación de la metodología MARSSIM de desclasificación, a través del programa Greg@l.Desclasifica que permite generar informes, generar estadísticos, etc. sobre las campañas de desclasifieacíón final.
- Que según se informó a la Inspección, Enresa ha realizado una validación completa de la aplicación Greg@l.
- Que le fueron entregados a la Inspección copias de los siguientes informes de validación realizados por Enresa:
	- o Informe de validación del libro dc cálculo para la desclasificación de superficies y paramentos. Referencia 060-IF-JC-0874.
	- o Informe de validación del libro de cálculo para la prueba funcional y calibración de equipos no espcctrométrieos. Referencia 060-IF-JC-0927.
	- o Informe de validación Greg $@$ l. Referencia 060-IF-JC-1010.
- Que según los representantes de la instalación, la verificación de la aplicación Greg@l está siendo realizada por la Universidad y estará completada antes de la finalización del presente año.
- Que con carácter previo a la caracterización radiológica, se procedió a verificar para cada UD el cumplimiento de los prerrequisitos que figuran en el apartado 4.4.1 del procedimiento 060-PC-JC-0384 "Verificación de la calidad y Su aplicación a la metodología de desclasificación de superficies y grandes piezas".
- Que se hizo entrega a la Inspección de los registros de calibración de los equipos espectrométricos y no espectrométricos utilizados en el Plan de pruebas.
- Que diariamente y con carácter previo a la caracterización radiológica de las UD, se realizó una prueba funcional y una prueba de verificación con fuentes de los equipos de medida.
- Que para el cálculo de la actividad superficial mediante los resultados de la earacterización con equipos no espectrométricos se consideraron las cuentas netas por segundo, obtenidas entre la diferencia de las cuentas brutas de la superficie a medir y el fondo intrínseco de la zona de medida.

- Que el fondo intrínseco de la zona de medida se obtuvo blindando la radiación beta que llegaba al detector, mediante la colocación de una placa de material plástico o tapa de acero o aluminio entre la superficie efectiva del detector y la superficie a medir.
- Que para el cálculo de la actividad superficial mediante los resultados de la caracterización con equipos espectrométricos no se realiza una sustracción del fondo, por lo que no se procedió a la medida del fondo de la superficie de medida.
- Que para la realización de las pruebas se utilizaron detectores proporcionales y de centelleo (equipos no espectrométricos) y detectores de germanio (equipo ISOCS) y de Nal (equipos espectrométricos).
- Que Enresa dispone además de dos robots para la caracterización de superficies por métodos espectro métricos: el robot denominado "wallie", compuesto por un sistema mecánico que desplaza verticalmente dos detectores de Na!; y el robot denominado "golfie", compuesto por un carro que desplaza horizontalmente dos detectores de Nal para las medidas de superficies horizontales.
- Que le fueron entregados a la Inspección copia de los siguientes informes de verificación realizados por de los robots "wallie" y "golfie": de los robots "wallie" y "golfie":
	- o "Verificación del sistema elevador para la medida de superficies", que tiene por objeto la verificación y validación del software desarrollado por para el control del equipo de medida de superficies "wallie".
	- o "Verificación del programa EXPLORACIÓN para la medida de superficies", que tiene por objeto la verificación y validación del software desarrollado por de nombre "Exploración" que se emplea en el sistema Nal-OSPREY-ISOCS aeoplado al carro "golfie".
- Que sobre las UD medidas en presencia de la Inspección, se encontraban dibujados el sistema de coordenadas, su origen y los puntos de intersección de las cuadrículas de 1m x 1m.
- Que para cada una de las UD se procedió a la realización de un barrido de las superficies, en los porcentajes que se indican a continuación:
	- o UD de clase 1, de referencia UD-PRI-04c-aal: 100% de la superficie, techo y paredes con equipos no espectrométricos y suelo con robot "golfie".
	- $\circ$  UD de clase 2, de referencia UD-PR1-03c-aa2: barrido de 82 m<sup>2</sup> (64,1%) de la superficie) con equipos no espectrométricos. Mediante juicio de experto se seleccionaron para cl barrido cuadrículas situadas en la franja central del paramento y alternativamente en la parte superior e inferior del mismo.

**CONSEJO DE** 

**AUCLEAR** 

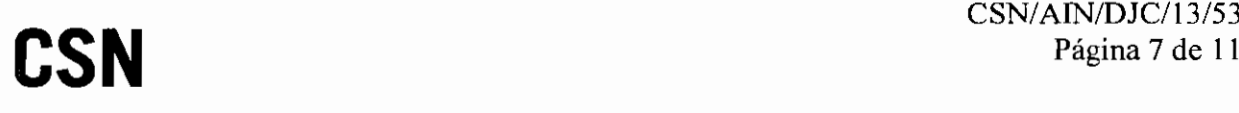

- o UD de clase 3, de referencia UD-PR1-06c-aa3: barrido de 25 m<sup>2</sup> (10,6%) de la superficie) con equipos no espectrométricos. Mediante juicio de experto se seleccionaron para el barrido cuadrículas situadas entre el suelo y los dos metros de altura y superficies de diferentes materiales (ladrillo rojo, ladrillo blanco y superficies metálicas y de plástico). Se mostró a la Inspección sobre esta UD el funcionamiento del robot "wallie" en modo estático y de barrido.
- o Una gran pieza, de referencia UD-PR1-09c-002: ] 00% de la superficie con equipos no espectrométricos.
- Que como resultado del barrido, se marcaron en todas las UD varios puntos como niveles de investigación, que tras ser medidos estáticamente resultaron ser todos ellos falsos positivos.
- Que con los resultados obtenidos en el barrido, se comprobó que el porcentaje de barrido realizado a las UD de clases 2 y 3 era superior al resultante de aplicar la expresión establecida en el apartado 4.4.1.2 del documento MARSAME.
- Que se aplicó la metodología MARSSIM para determinar, a partir de los resultados de desplazamiento relativo obtenidos en las medidas de barrido, el número de medidas estáticas a realizar en cada UD.
- Que para la determinación del número de medidas estáticas a realizar en cada una de las UD medidas en presencia de la Inspección se adoptó un valor de 0,05 tanto para el error de tipo I  $(\alpha)$  como para el error de tipo Il  $(\beta)$ .
- Que los representantes de la instalación manifestaron que en la desclasificación de las superficies y grandes piezas los valores que se adoptarían para el error de tipo 11 estarían comprendidos entre 0,05 y 0,3.
- Que para la ubicación de los puntos de las medidas estáticas se utilizó la aplicación Greg@l, considerando un mallado triangular y una disposición sistemática de los puntos para las CD de clase I y 2, Y una distribución aleatoria de los puntos para la UD de clase 3.
- Que para las medidas con equipos no espectrométricos, los valores de los factores de paso para transformar la actividad medida en cuentas por segundo a becquerelios por centímetro cuadrado fueron introducidos en la aplicación  $Greg(a)$  tras ser supervisados por un responsable del Servicio de Protección Radiológica.
- Que según se manifestó a la Inspección, para los cálculos de desclasificación realizados durante la ejecución de las pruebas para la UD de referencia UD-PRI-09c-002, no se habían decaído los valores del isotópico tipo y de los factores de escala a fecha 1 de marzo de 2013, si bien se comprobó que el resultado final de la suma unitaria de fracciones de la UD con los valores empleados no modificaba la

decisión final sobre la dcsclasificación que se habría obtenido con los datos decaídos.

- Que se hizo entrega a la Inspección de los dosieres de desclasificación de las UD incluidas en el Plan de pruebas que fueron caracterizadas en presencia de la Inspección.
- Que para el control adicional de la calidad en la estimación de la actividad se tomó en presencia de la Inspección una muestra compuesta de la UD de referencia UD-PRI-09c-002 para su envío a laboratorio externo para su análisis.

Que por parte de los representantes de Enresa se dieron todas las faeilidades posibles para la realizaeión de la Inspección.

Que eon el fin de que quede eonstancia de cuanto antecede, y a los efectos que señalan la Ley 15/1980, de Creación del Consejo de Seguridad Nuclear, la Ley 25/1964, sobre Energía Nuclear, el Reglamento de Instalaciones Nucleares y Radiactivas y el Reglamento de Protección Sanitaria contra las Radiaciones Ionizantes en vigor, se levanta y suscribe la presente ACTA por triplicado, en Madrid y en la sede del Consejo de Seguridad Nuclear a nueve de abril de dos mil-trece.

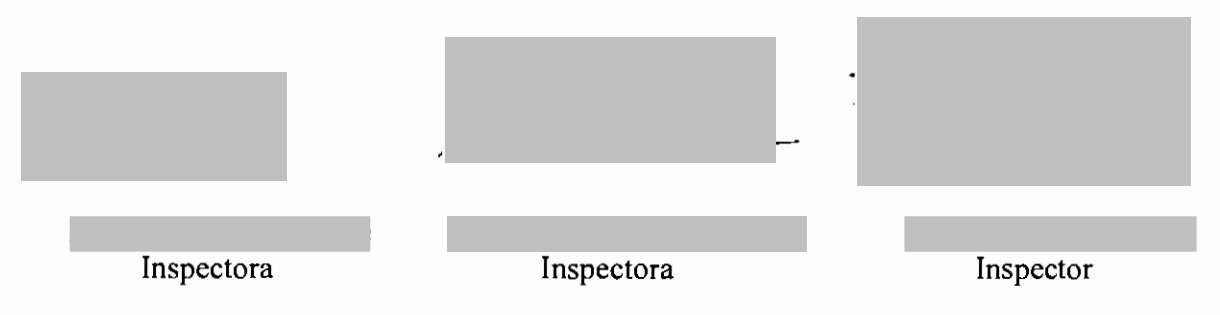

TRAMITE: En cumplimiento con lo dispuesto en el artículo 45 del Reglamento de Instalaciones Nucleares y Radiactivas citado, se invita a un representante autorizado de la central nuclear de José Cabrera para que con su firma, lugar y fecha, manifieste su conformidad o reparos al contenido del A

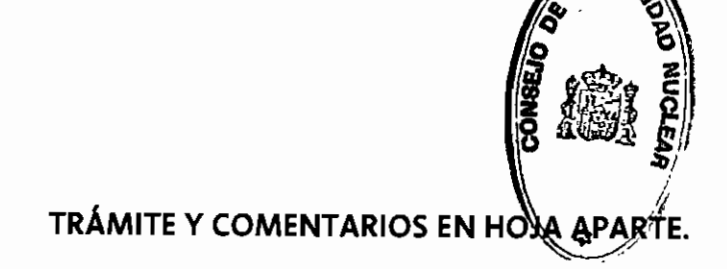

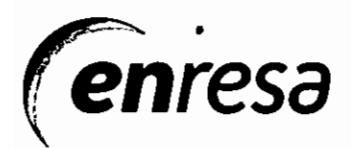

## **TRÁMITE YCOMENTARIOS AL ACTA DE INSPECCiÓN CSN/AIN/DJC/13/53**

#### **Comentario adjcional**

Respecto de la posible publicación del acta o partes de ella, se desea hacer constar que tiene carácter confidencial la siguiente información y/o documentación aportada durante la inspección:

- Los datos personales de los representantes de ENRESA que intervinieron en la inspección.
- Los nombres de todas las entidades, distintas de ENRESA, que se citan en el Acta.
- las referencias de los informes y procedimientos que se citan en el Acta.
- Los nombres de todos los departamentos e instalaciones de ENRESA que se citan en el Acta.

#### **Página 5 de** 11, párrafo **séptjmo:**

Donde dice: "Enresa ha realizado una validación completa de la aplicación Greg@I."

Debe decir: "Enresa ha realizado una validación preliminar de la aplicación Greg@l."

#### **Página 7 de 11, Último párrafo:**

Donde dice: "a fecha de 1 de marzo de 2013, si bien se comprobó.."

Debe decir: "a fecha de 1 de abril de 2013, sino a fecha de medida para el cálculo del factor de paso de cps a actividad, si bien se comprobó.."

Donde dice: "que se habría obtenido con los datos decaídos."

Debe decir: "que se habría obtenido con los datos decaídos a 1 de abril de 2013."

Madrid. a 23 de mayo de 2013

Director de Operaciones

# **SN**

#### **DILIGENCIA**

En relación con el acta de inspección de referencia CSN/AIN/DJC/13/53, de fecha veintidós a veintiséis de abril de dos mil trece, los inspectores que la suscriben declaran con relación a los comentarios y alegaciones contenidos en el trámite de la misma, lo siguiente:

#### Comentario adicional

Se acepta el comentario que deberá ser considerado cuando se proceda a la publicación del Acta.

Página 5 de 11, párrafo séptimo Se acepta el comentario, siendo la nueva redacción la siguiente:

"Oue según se informó a la Inspección, Enresa ha realizado una validación preliminar de la aplicación Greg $(a)$ l."

#### Página 7 de 11, último párrafo

Se acepta el comentario, siendo la nueva redacción la siguiente:

"Que según se manifestó a la Inspección, para los cálculos de desclasificación realizados durante la ejecución de las pruebas para la UD de referencia UD-PRI09c-002, no se habían decaído los valores del isotópico tipo y de los factores de escala a fecha 1 de abril de 2013 sino a fecha de medida para el cálculo del factor de paso de cps a actividad, si bien se comprobó que el resultado final de la suma unitaria de fracciones de la UD con los valores empleados no modificaba la decisión final sobre la desclasificación que se habría obtenido con los datos decaídos a 1 de abril de 2013."

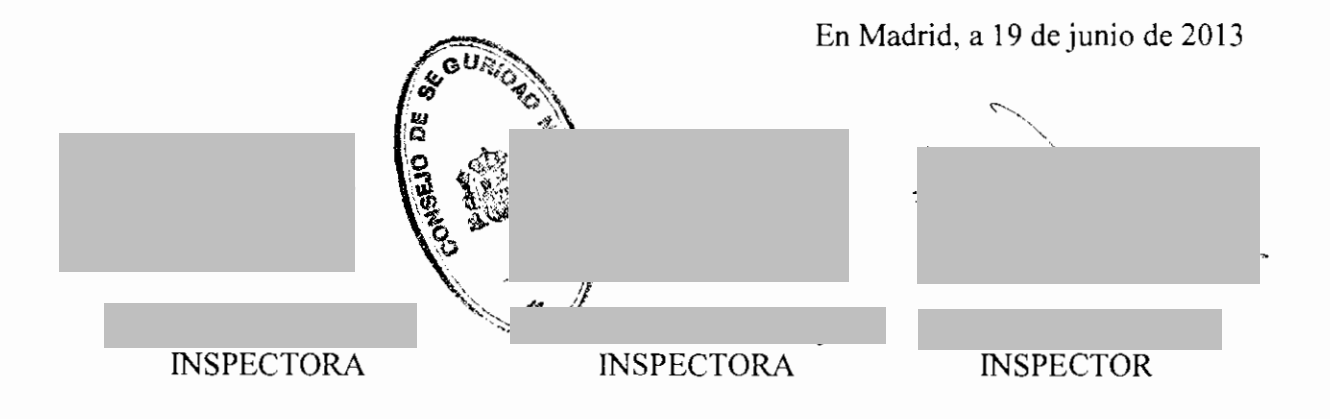